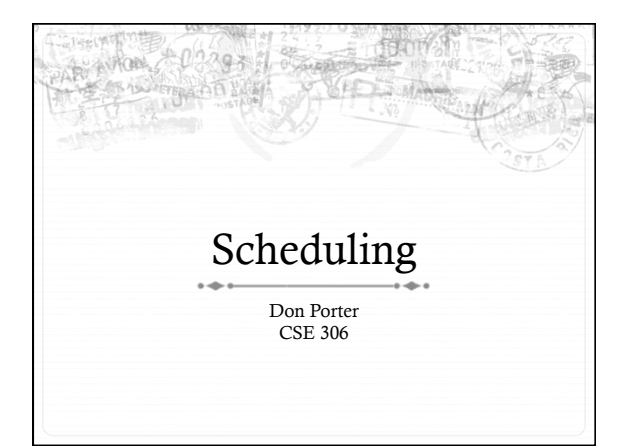

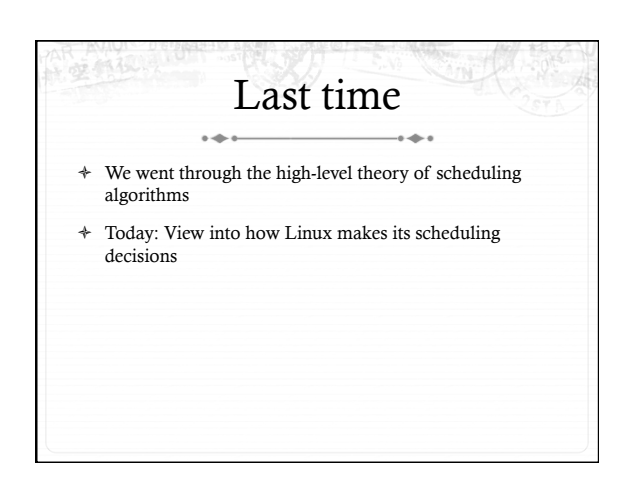

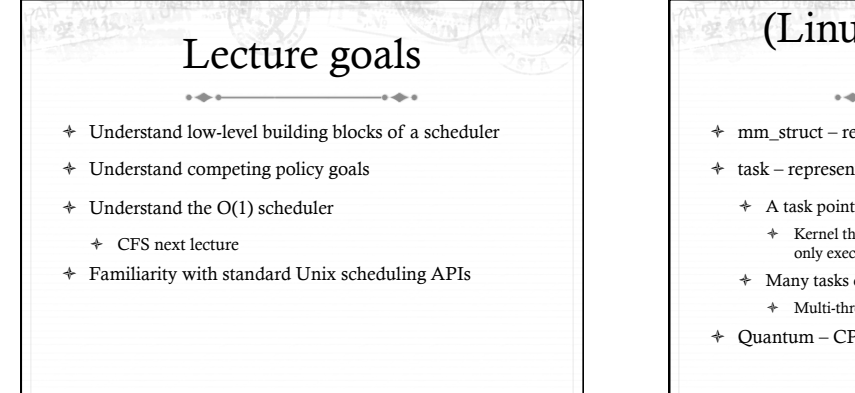

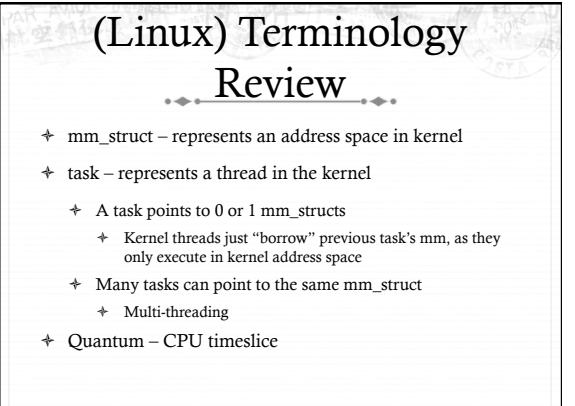

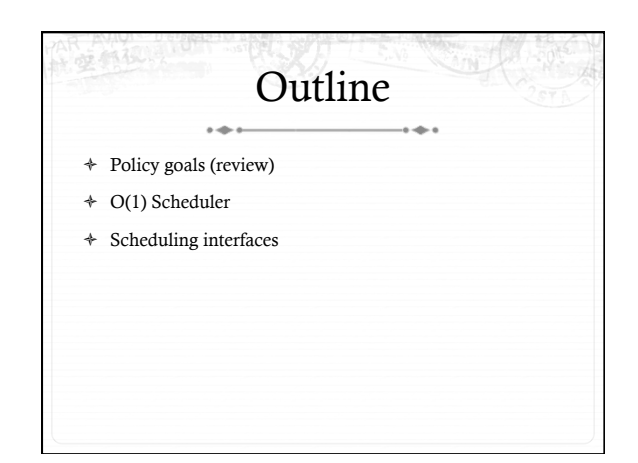

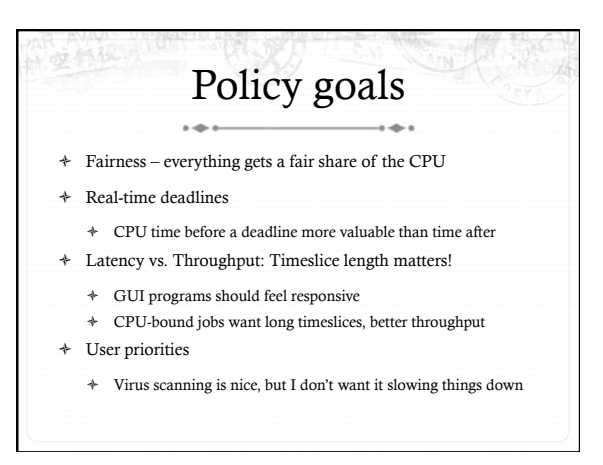

# No perfect solution

- + Optimizing multiple variables
- + Like memory allocation, this is best-effort
- $\ast$   $\,$  Some workloads prefer some scheduling strategies
- $\ast~$  Nonetheless, some solutions are generally better than others

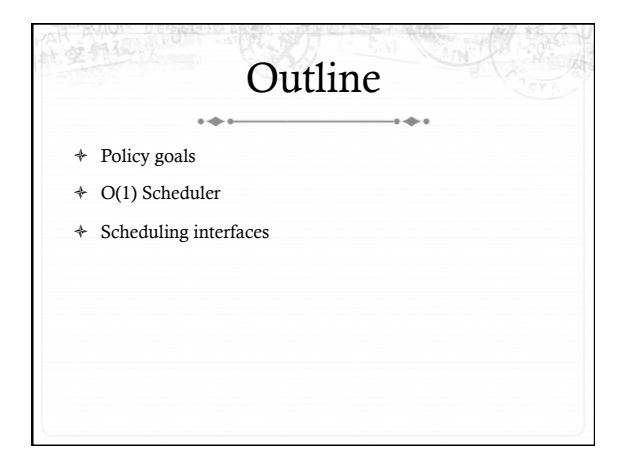

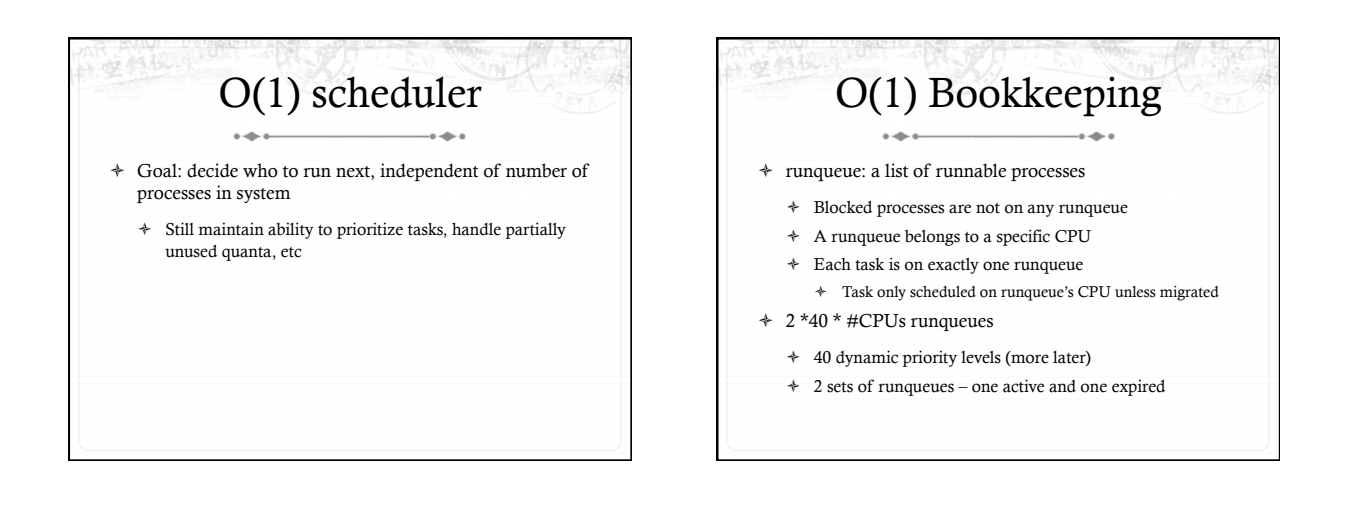

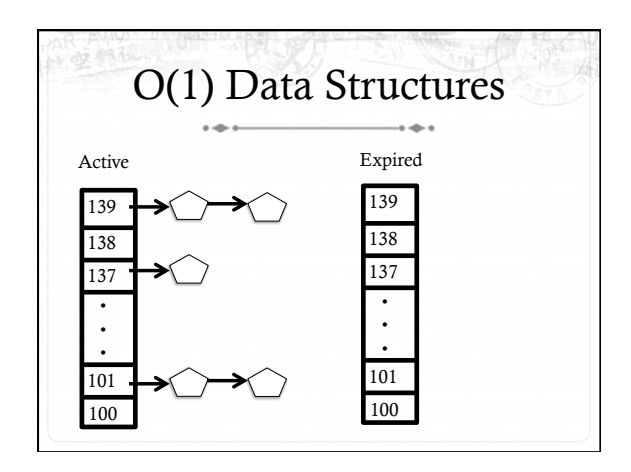

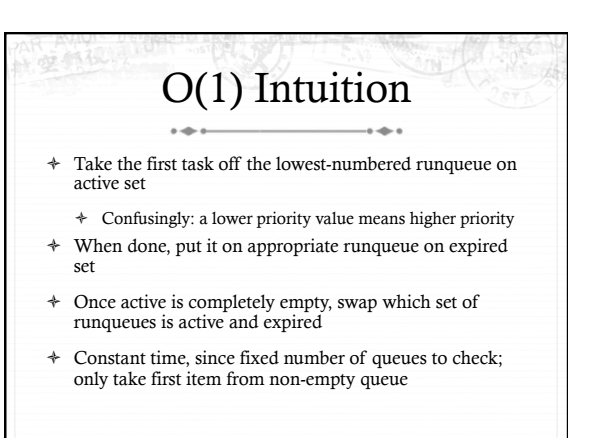

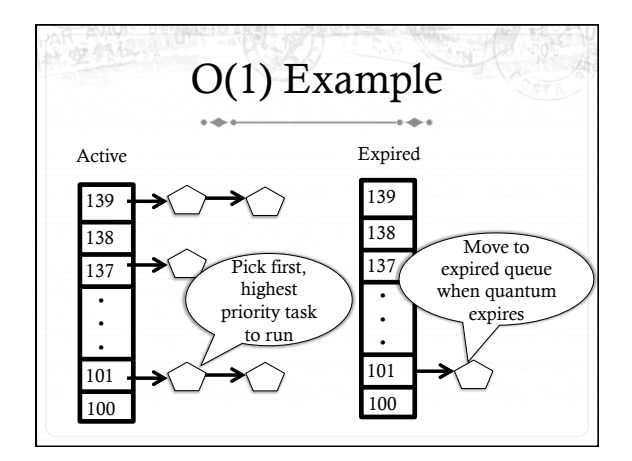

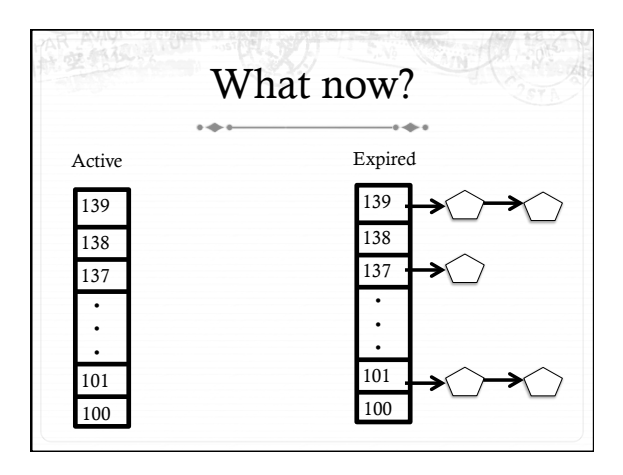

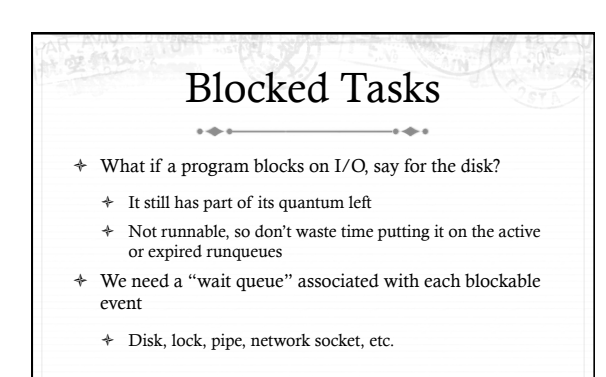

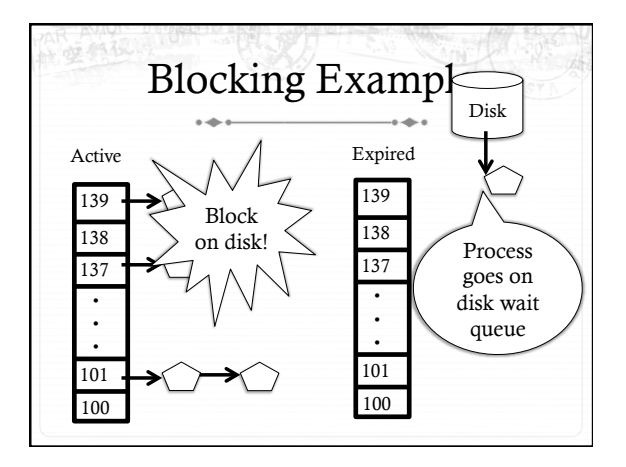

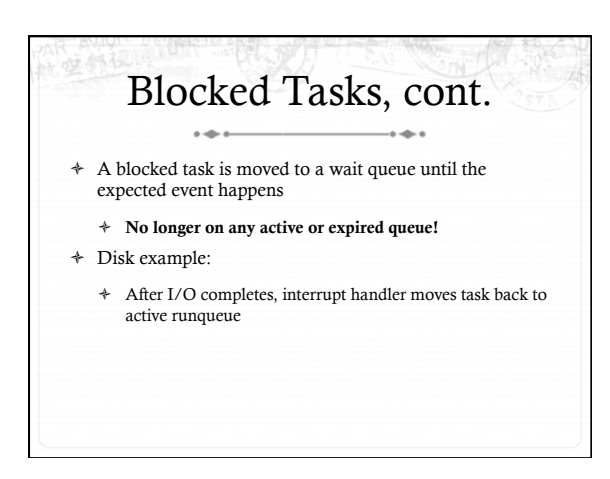

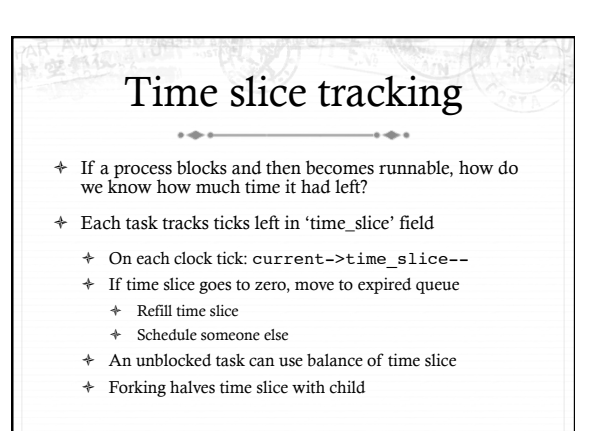

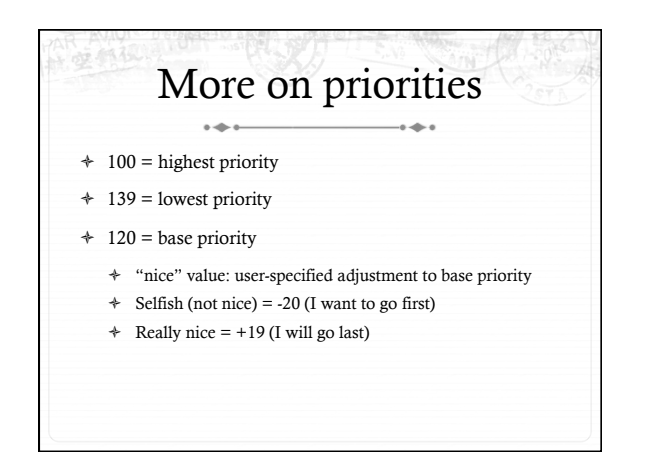

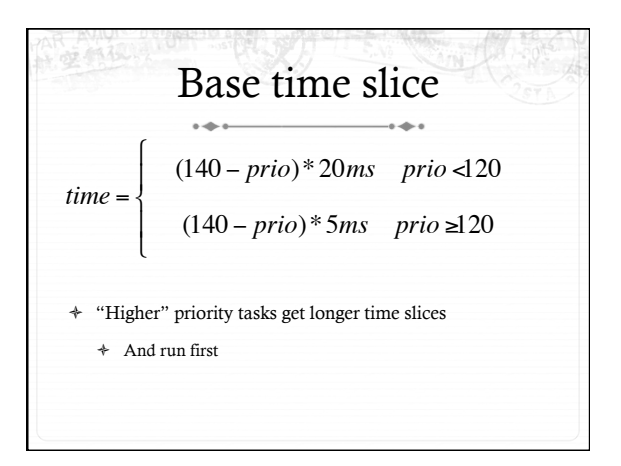

## Goal: Responsive UIs

- ò Most GUI programs are I/O bound on the user
	- ò Unlikely to use entire time slice
- ò Users get annoyed when they type a key and it takes a long time to appear
- ò Idea: give UI programs a priority boost
- ò Go to front of line, run briefly, block on I/O again
- ò Which ones are the UI programs?

#### Idea: Infer from sleep time

- ò By definition, I/O bound applications spend most of their time waiting on I/O
- $\triangleq$  We can monitor I/O wait time and infer which programs are GUI (and disk intensive)
- ò Give these applications a priority boost
- $\div$  Note that this behavior can be dynamic
	- ò Ex: GUI configures DVD ripping, then it is CPU-bound
	- ò Scheduling should match program phases

# Dynamic priority

*dynamic priority* = max ( 100, min ( *static priority* − *bonus* + 5,  $(139)$ 

- $\triangleq$  Bonus is calculated based on sleep time
- ò Dynamic priority determines a tasks' runqueue
- ò This is a heuristic to balance competing goals of CPU throughput and latency in dealing with infrequent I/O
	- ò May not be optimal

#### Dynamic Priority in O(1) Scheduler

- $\triangleq$  Important: The runqueue a process goes in is determined by the dynamic priority, not the static priority
	- ò Dynamic priority is mostly determined by time spent waiting, to boost UI responsiveness
- ò Nice values influence static priority
	- ò No matter how "nice" you are (or aren't), you can't boost your dynamic priority without blocking on a wait queue!

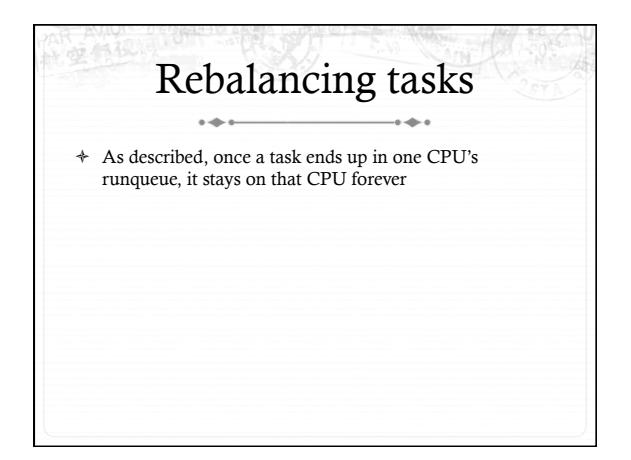

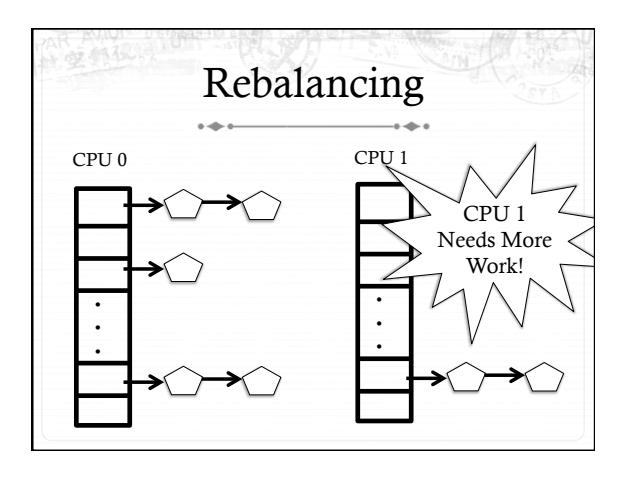

## Rebalancing tasks

- ò As described, once a task ends up in one CPU's runqueue, it stays on that CPU forever
- $\ast~$  What if all the processes on CPU 0 exit, and all of the processes on CPU 1 fork more children?
- ò We need to periodically rebalance
- ò Balance overheads against benefits
	- ò Figuring out where to move tasks isn't free

# Idea: Idle CPUs rebalance

- ò If a CPU is out of runnable tasks, it should take load from busy CPUs
	- ò Busy CPUs shouldn't lose time finding idle CPUs to take their work if possible
- ò There may not be any idle CPUs
	- ò Overhead to figure out whether other idle CPUs exist
	- ò Just have busy CPUs rebalance much less frequently

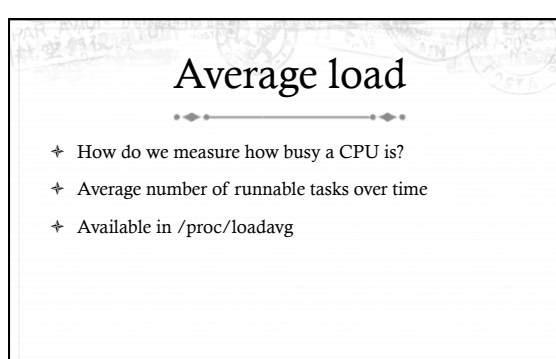

#### Rebalancing strategy

- ò Read the loadavg of each CPU
- ò Find the one with the highest loadavg
- ò (Hand waving) Figure out how many tasks we could take
	- ò If worth it, lock the CPU's runqueues and take them
	- ò If not, try again later

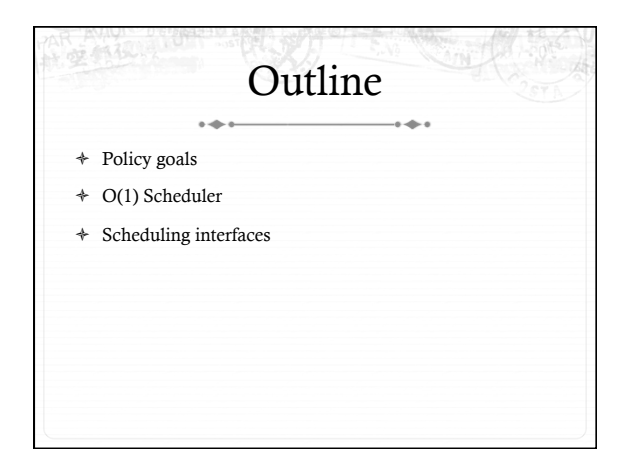

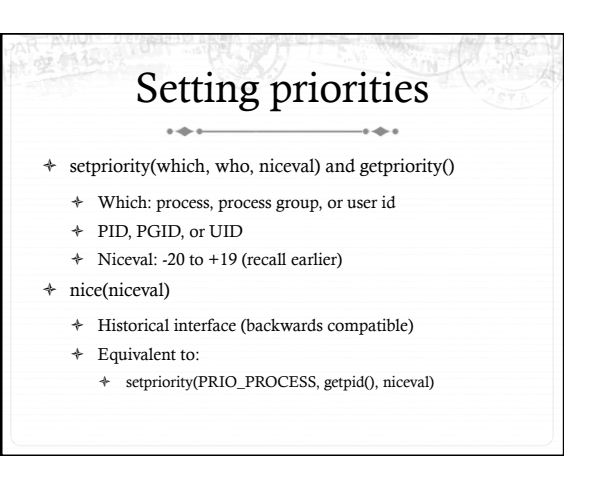

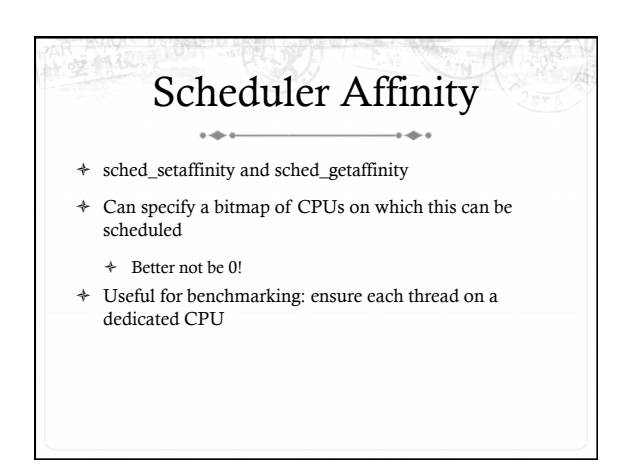

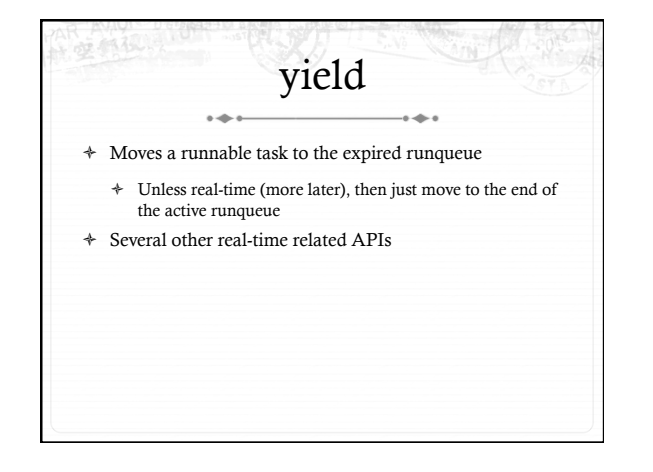

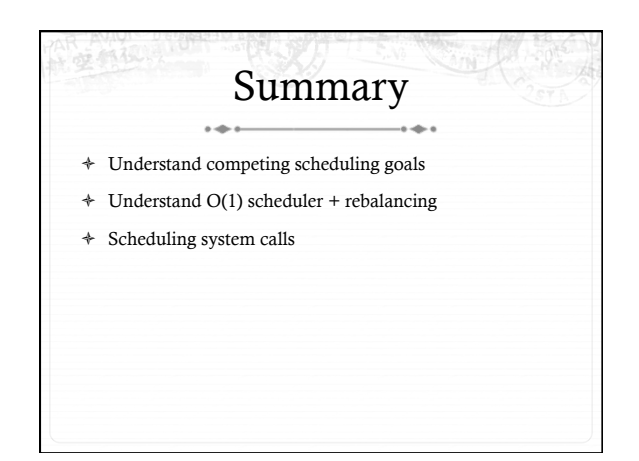